Evangelische Schulgemeinschaft Erzgebirge

# **Hinweise zur Anfertigung von wissenschaftlichen Arbeiten**

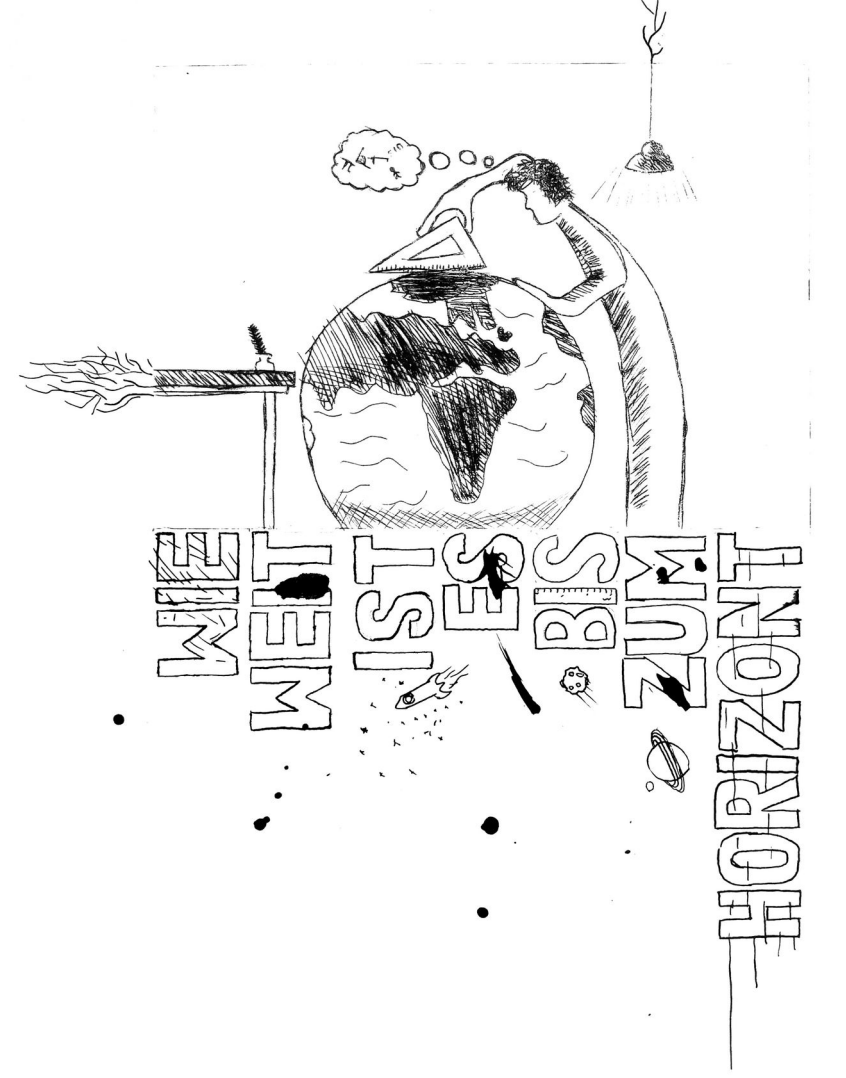

# Inhaltsverzeichnis

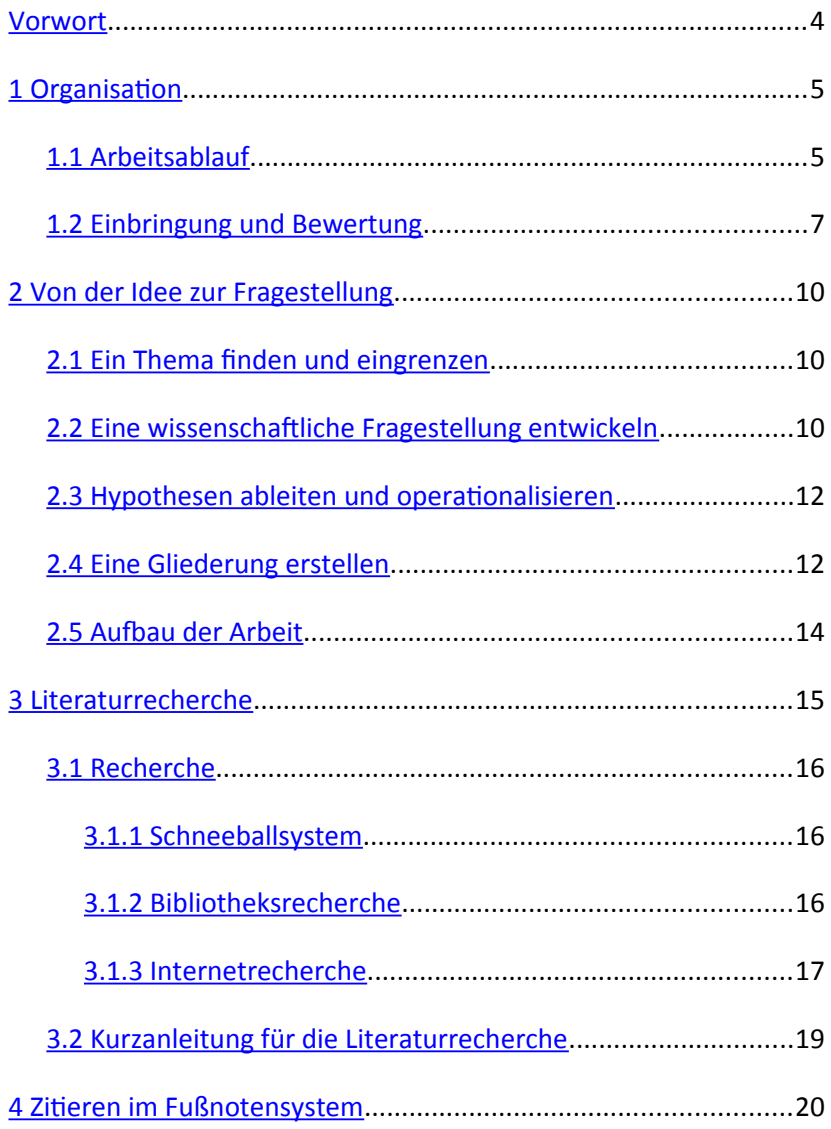

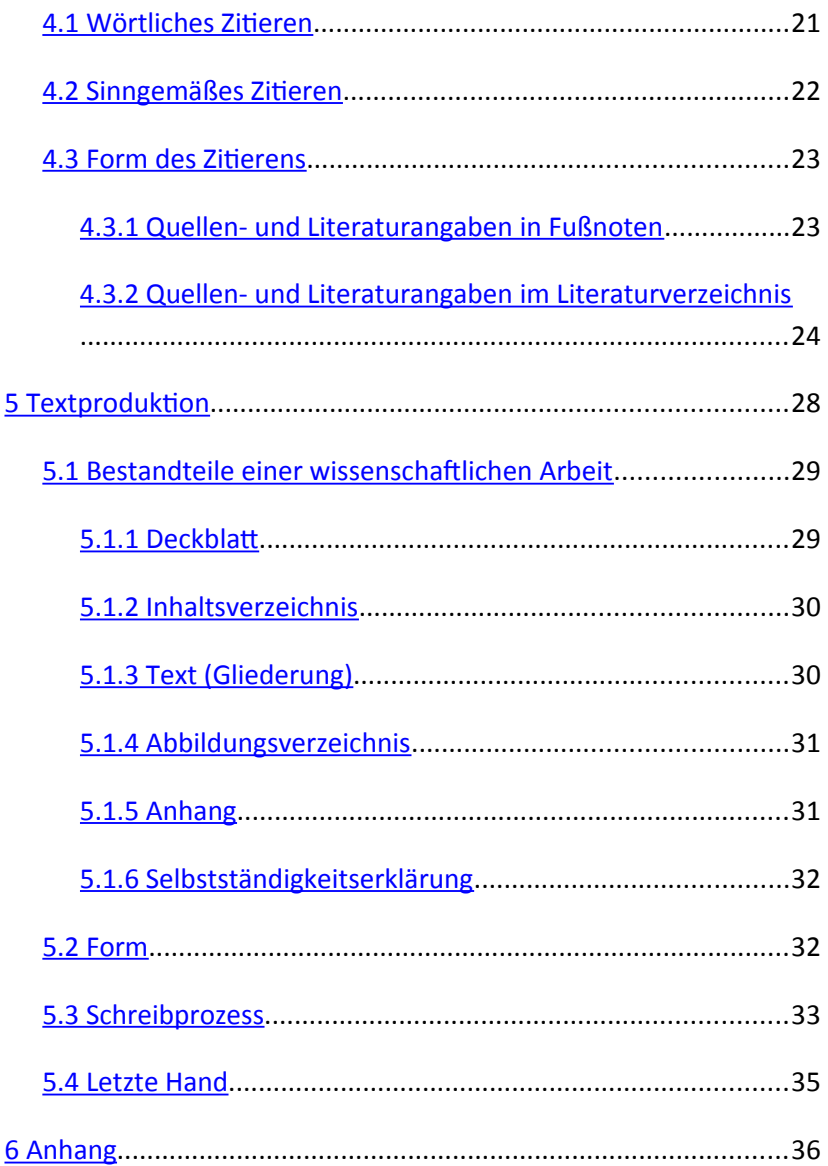

# <span id="page-3-0"></span>**Vorwort**

Eine Komplexe Lernleistung (KL) bzw. eine Besondere Lernleistung (BELL) stellt in der Regel die erste wissenschaftliche Arbeit von Schülerinnen und Schülern an sächsischen Gymnasien dar. Die selbstständige Erarbeitung eines frei gewählten Themas soll einen Beitrag zur Studierfähigkeit und damit eine Vorbereitung auf ein Hochschulstudium leisten.<sup>[1](#page-3-1)</sup> Ein wesentlicher Bestandteil einer solchen Arbeit ist die schriftliche Dokumentation, deren Anfertigung im Mittelpunkt dieser Handreichung steht.

In der deutschen Hochschullandschaft existieren keine einheitlichen Festlegungen zur Form einer solchen Arbeit. Zwar herrscht Einigkeit darüber, was eine inhaltlich gelungene Darstellung ausmacht, nämlich ein größtmöglicher Erkenntnisgewinn. Bereits bei der Art und Weise des Zitierens, der Gestaltung der Titelseite und noch viel mehr bei typografischen Feinheiten wie der Schriftgröße, Zeilenabständen oder der Breite des Randes finden sich an jeder Universität zahlreiche unterschiedliche Vorgaben. Alle im Folgenden beschriebenen Vorgehensweisen und Festlegungen haben ausschließlich für KL und BELL an der EGE Gültigkeit. Für spätere Arbeiten sind unbedingt die Handreichungen der entsprechenden Universitäten, Fachbereiche und Hochschullehrenden zu beachten.

Das erste Kapitel enthält Möglichkeiten, eine Idee in eine – unbedingt notwendige – wissenschaftliche Fragestellung umzuwandeln, die sich wie ein roter Faden durch die Arbeit ziehen soll. In den Kapiteln 2 und 3 folgen grundlegende Strategien zur Recherche von Informationen und einer sachgerechten Vorgehensweise beim Nachweis der verwendeten Quellen und Literatur. Das vierte Kapitel enthält die wichtigsten Festlegungen zur äußeren Form.

<span id="page-3-1"></span><sup>1</sup> Vgl. *Handreichung. Qualitätskriterien für die Besondere Lernleistung*, S. 2, URL: https://www.schule.sachsen.de/download/download\_smk/ hr\_bell\_09.pdf, (Stand: 18. November 2018).

# <span id="page-4-1"></span>**1 Organisation**

# <span id="page-4-0"></span>**1.1 Arbeitsablauf**

Für die Arbeit an KL oder BELL ist es notwendig, sein Thema einem bestimmten Schulfach zuzuordnen und einen betreuenden Fachlehrer zu finden. Dafür ist es hilfreich, schon vorher sein Thema einzugrenzen, eine grobe Gliederung zu erstellen und sich einen Überblick über Recherchemöglichkeiten, z. B. die zu dem Thema vorhandene Literatur oder Praxispartner, zu verschaffen. Je besser vorbereitet ein Schüler erscheint, desto wahrscheinlicher ist es, dass ein Lehrer die Betreuung seiner Arbeit übernimmt.

Ist ein betreuender Lehrer gefunden, gilt es bestimmte Termine zu beachten. Besonders wichtig sind die Teilnahme an mindestens drei Konsultationen, die rechtzeitige Abgabe der Arbeit und der Zeitpunkt der Präsentation. Die folgenden Termine sind dabei für eine KL verbindlich:

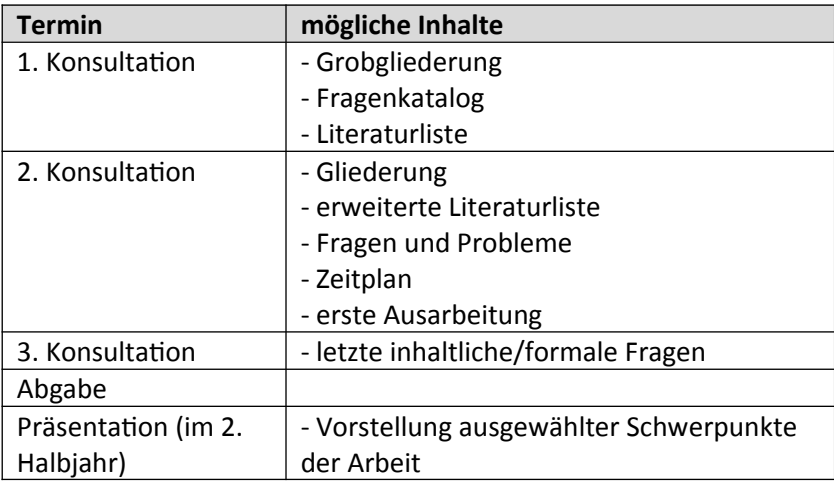

Eine genaue Terminplanung findet sich für jeden Jahrgang auf der EGE-Homepage unter "Komplexe Leistung und BELL" im Dokument "KL Vertrag mit Formularen".

Für eine BELL in der Oberstufe, die sich aus einer KL entwickeln oder völlig neu geschrieben werden kann, gilt in der Regel folgender Ablauf (die Termine für die 2. und 3. Konsultation können in Absprache mit dem betreuenden Fachlehrer variiert werden):

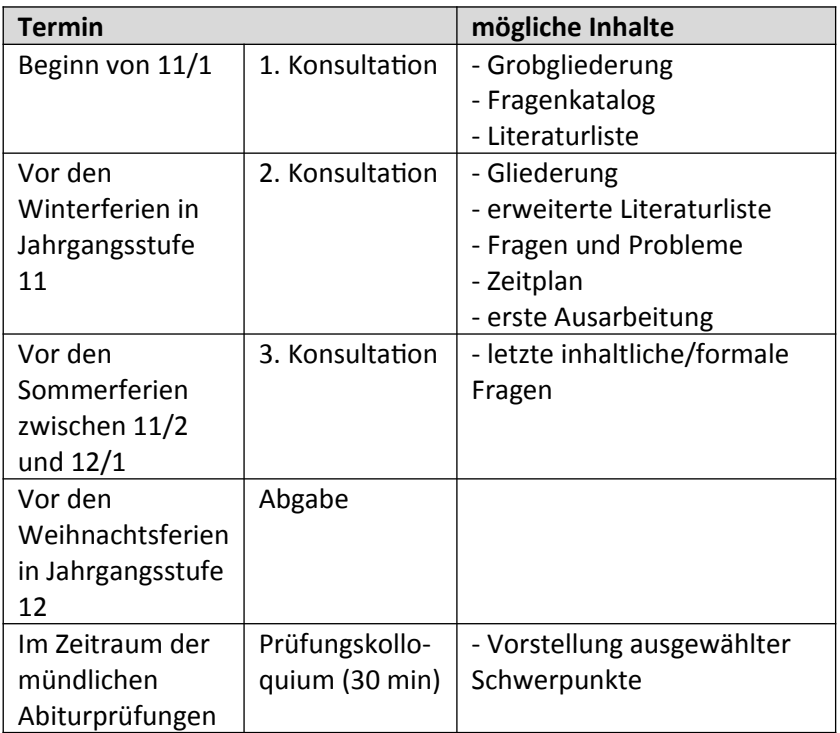

# <span id="page-6-0"></span>**1.2 Einbringung und Bewertung**

KL und BELL gehen grundsätzlich in die Bewertung jenes Faches ein, dem sie zugeordnet wurden.

Die Wichtung von Klassenarbeiten und anderen Leistungsnachweisen ist innerhalb der jeweiligen Fachschaft festgelegt.

Das Ergebnis der BELL, die an die Stelle des mündlichen Prüfungsfachs P5 tritt und im Rahmen der Abiturprüfungen in einem Kolloquium präsentiert wird, geht als Prüfungsnote in die Gesamtbewertung des Abiturs ein (in der Regel im Verhältnis [2](#page-6-1) zu 1).<sup>2</sup>

Eine Darstellung, die in Teilen oder vollständig nicht das geistige Eigentum des Autors ist (vor allem im Fall von versehentlich oder wissentlich nicht gekennzeichneter wörtlicher oder sinngemäßer Übernahme von Informationen), wird mit der Note 6 bzw. 0 Leistungspunkten bewertet.

Der Umfang einer KL beträgt in der Regel mindestens 7 bis 12 Seiten, für eine BELL sind 15 bis 60 Seiten üblich.

Die Bewertung von KL und BELL orientiert sich in der Regel an den folgenden Kriterien:

<span id="page-6-1"></span><sup>2</sup> Vgl. *Schulordnung Gymnasien Abiturprüfung vom 27. Juni 2012 (SächsGVBl. S. 348), die zuletzt durch Artikel 1 der Verordnung vom 7. Mai 2018 (SächsGVBl. S. 240) geändert worden ist*, § 47, und *Handreichung. Qualitätskriterien für die Besondere Lernleistung*, S. 3, URL: https://www.schule.sachsen.de/download/download\_smk/ hr\_bell\_09.pdf, (Stand: 18. November 2018).

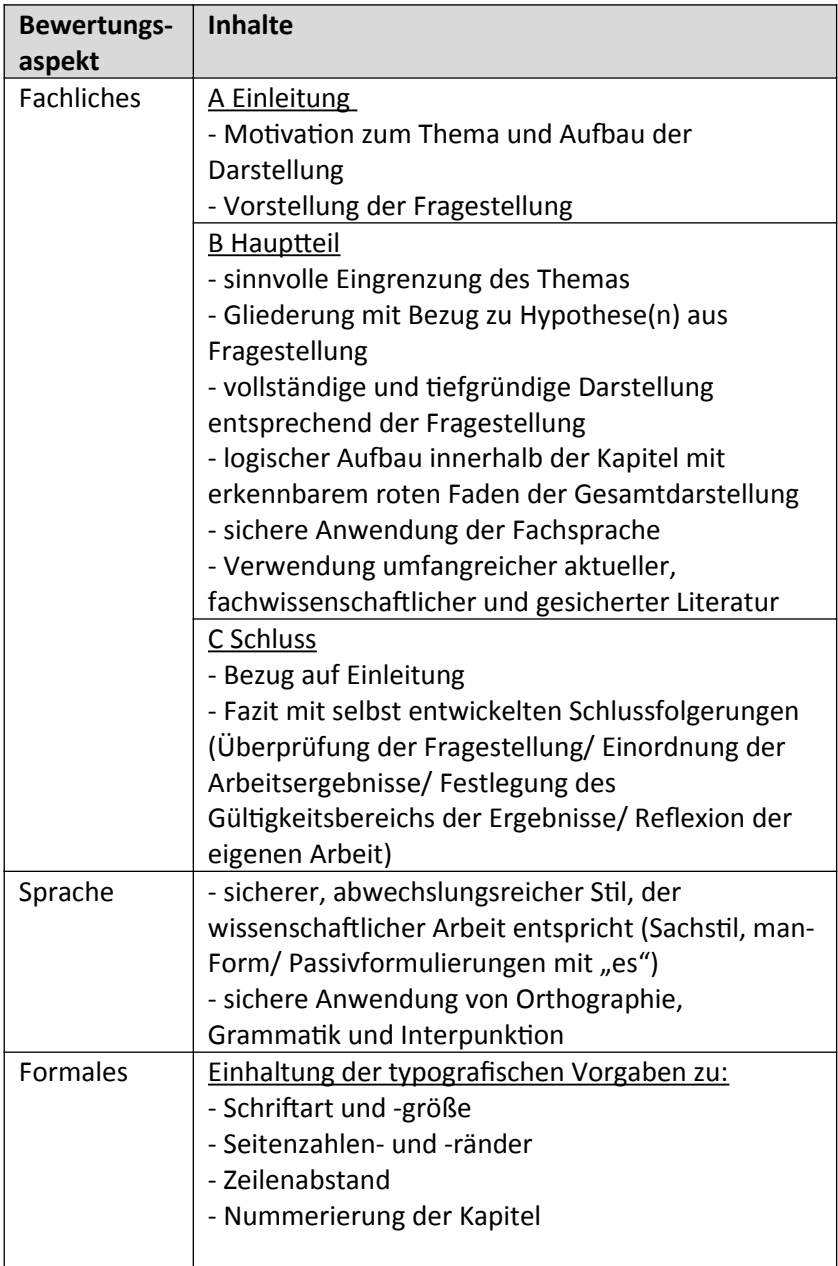

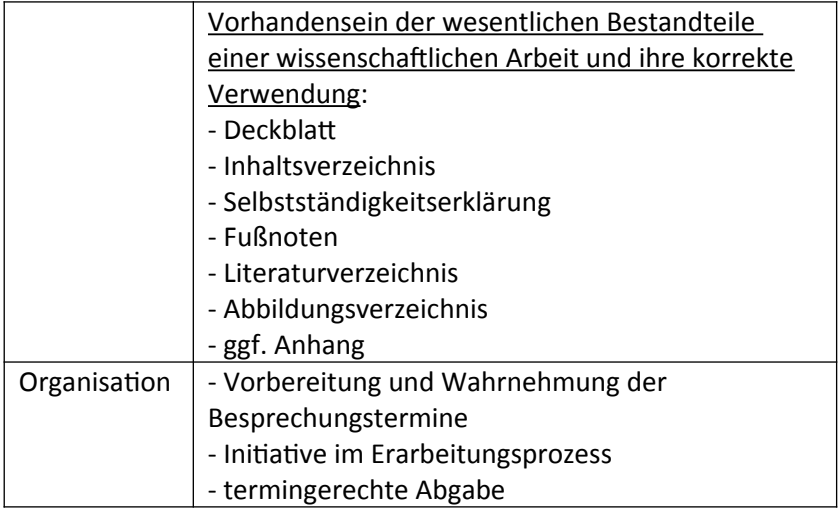

# <span id="page-9-2"></span>**2 Von der Idee zur Fragestellung**

# <span id="page-9-1"></span>**2.1 Ein Thema finden und eingrenzen**

Gemeinsam mit dem betreuenden Lehrer wird ein **Rahmenthema** festgelegt, zu dem erste Ideen mithilfe einer **Mindmap** oder eines **Clusters** gesammelt werden. Diese bilden eine gute Grundlage für eine sinnvolle Eingrenzung und Konkretisierung des Themas. Die folgende, von unten nach oben zu lesende Übersicht zeigt, wie aus einem Rahmenthema ein konkretes Thema für eine wissenschaftliche Arbeit werden kann:

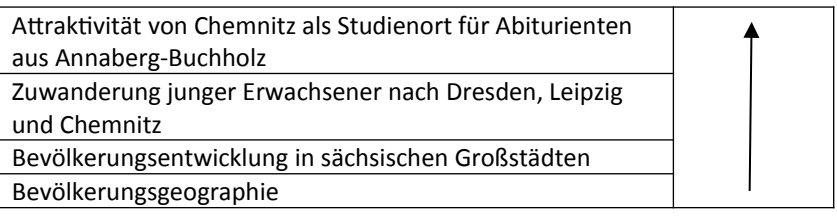

# <span id="page-9-0"></span>**2.2 Eine wissenschaftliche Fragestellung entwickeln**

*Eine wissenschaftliche Arbeit ist so etwas wie eine (ziemlich komplizierte) Antwort auf eine Frage. Dass diese Antwort in aller Regel kompliziert ausfällt, liegt an zwei Umständen: (1) zumeist gibt es niemanden, der bereits eine befriedigende und begründete Antwort parat hat, so dass man sie sich selber geben muss. (2) Für die Zuverlässigkeit der Antwort ist es wichtig zu zeigen, wie man auf sie gestoßen ist und wie man sie begründen möchte.*[3](#page-9-3)

Eine konkrete Fragestellung soll sich wie ein **roter Faden** durch die wissenschaftliche Arbeit ziehen. Eine sinnvolle Methode, um von einem allgemei-

<span id="page-9-3"></span><sup>3</sup> URL: https://www.uni-goettingen.de/de/document/download/ 6585a4d466d78cbf05a87b8cf99d54d5.pdf/ Fragestellung.pdf [Stand: 16. Juli 2014].

nen Thema zu einer solchen Fragestellung zu gelangen, ist der wissenschaftliche Dreisatz (Abb. 1).

# **Dreisatz: vom Thema zur Fragestellung**

### **Dreisatz: Struktur**

- Ich untersuche / arbeite an / forsche über ...  $\overline{1}$
- $2)$ ... weil ich herausfinden möchte, wer / was / wann /wo /welche/warum/wie/ob...
- um zu zeigen, wie / warum / ob 3)
	- $1)$  = Thema
	- 2) = Frage (Erkenntnisinteresse)
	- $3)$  = Frage (Absicht)

Hinweis: Diese Schreibtechnik geht vermutlich zurück auf: Booth/Williams/Colomb (2003). Beispiel 1 stammt von Vera Husfeldt, PH FHNW, IFE.

#### **Abbildung 1:**

*Wissenschaftlicher Dreisatz*[4](#page-10-0)

#### Beispiel :

Die Attraktivität der Stadt Chemnitz als Studienort für Abiturienten aus Annaberg-Buchholz

- 1) Ich untersuche **die Attraktivität von Chemnitz als Studienort**,
- 2) …weil ich herausfinden möchte, ob **Chemnitz vor allem wegen Defiziten bei den weichen Standortfaktoren seltener als Studienort gewählt wird**,
- 3) …um zu zeigen, wie **Chemnitz attraktiver für Studierende werden kann**.

Eine gute Fragestellung erkennt man daran, dass man anhand der Fragestellung Vorstellungen entwickeln kann, wie die Frage zu beantworten ist.

<span id="page-10-0"></span><sup>4</sup> URL: http://www.schreiben.zentrumlesen.ch/myUploadData% 5Cfiles %5Cschreibberat\_idee0811\_dreisatz\_folie.pdf, [Stand: 30. November 2018].

# <span id="page-11-1"></span>**2.3 Hypothesen ableiten und operationalisieren**

Eine Hypothese ist eine falsifizierbare (durch Erfahrung widerlegbare), empirisch überprüfbare Aussage über eine Kausalbeziehung (Ursache–Wirkung, wenn..., dann...) zwischen Sachverhalten.

#### Beispiel :

Weil die Stadt Chemnitz Defizite bei den weichen Standortfaktoren aufweist, ist sie für künftige Studierende aus Annaberg-Buchholz nicht attraktiv.

Begriffe definieren  $\rightarrow$  Was ist unter "weichen Standortfaktoren" zu verstehen, wie definiert man "Attraktivität eines Studienortes"?

Methoden festlegen  $\rightarrow$  Mit welcher Methode möchte ich das herausfinden?

z.B. Befragung von Abiturienten an der EGE, Häufigkeitsanalysen und Vergleich (z.B. Clubs, Kinos, Kneipen pro Kopf), Vergleich mit Dresden oder Leipzig

# <span id="page-11-0"></span>**2.4 Eine Gliederung erstellen**

Die Gliederungspunkte ergeben sich logisch aus der gewählten Fragestellung bzw. den Hypothesen. Kein Gliederungspunkt ist überflüssig für die Beantwortung der Frage. Dabei wird ein **roter Faden** deutlich. Anhand der Gliederung wird sichtbar, wie die wissenschaftliche Frage beantwortet werden soll. Die Schwerpunktsetzung der Arbeit soll dabei erkennbar sein.

Bei dem folgenden Beispiel handelt es sich um die Gliederung zu einer im Jahr 2015 an der EGE angefertigten BELL mit dem Thema "Asylgesetzgebung in Deutschland und ihre Umsetzung im Erzgebirgskreis – Bedürfnisse der Asylbewerber, ihnen gewährte Unterstützung und Haltung der Bevölkerung". Zu Beginn der Arbeitsphase muss eine Gliederung nicht so detailliert sein und kann z. B. zunächst nur die Hauptgliederungspunkte beinhalten. Alles Weitere ergibt sich im Verlauf der Arbeit.

Beispiel:

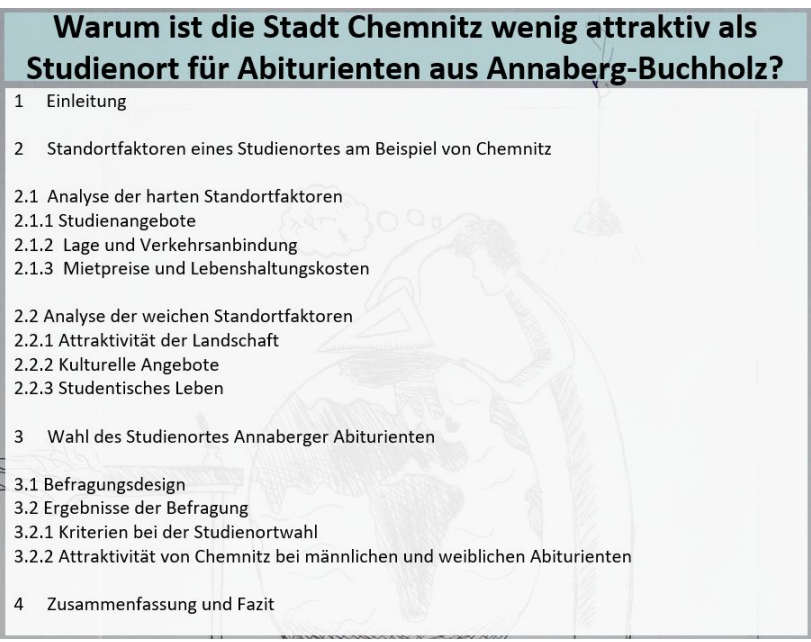

Die Gliederung einer BELL ist in der Regel komplexer als die einer KL, sie ist grundsätzlich aber identisch aufgebaut.

# <span id="page-13-0"></span>**2.5 Aufbau der Arbeit**

Der Textteil einer wissenschaftlichen Arbeit besteht grundsätzlich aus einer Einleitung, einem Hauptteil und einem Schluss. Die folgende Übersicht stellt die inhaltlichen Schwerpunkte dieser drei Teile dar.

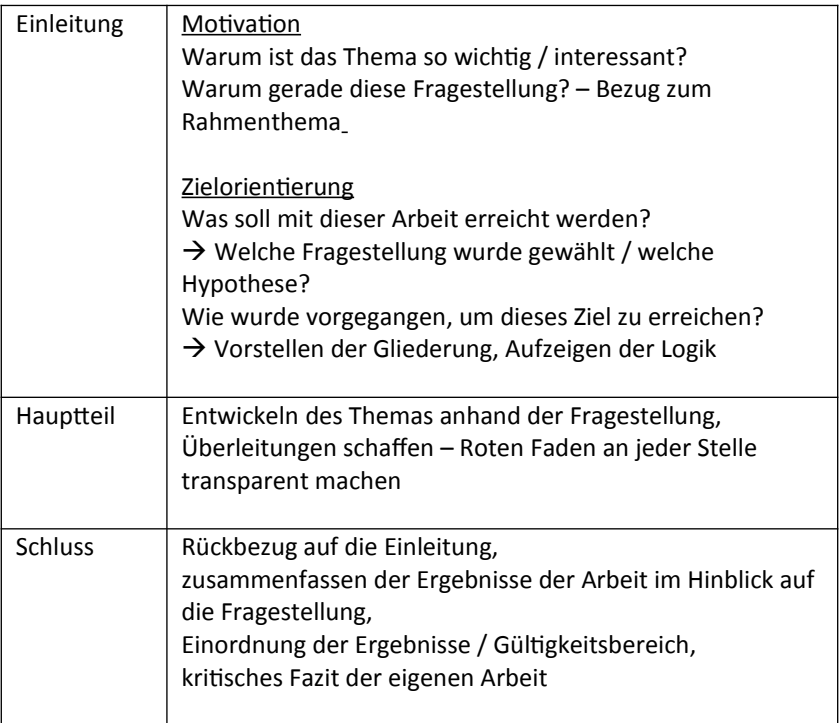

# <span id="page-14-0"></span>**3 Literaturrecherche**

Um ein Thema wissenschaftlich bearbeiten zu können, ist es notwendig, sich einen Überblick über die vorhandene Literatur zu verschaffen, damit die Forschungsfrage aus **verschiedenen Perspektiven** betrachtet werden kann. Zu den für KL und BELL relevanten Veröffentlichungsformen zählen:

- Monografie (eine in sich geschlossene "Einzelschrift" eines Autors oder mehrerer Autoren zu einem bestimmten Thema)
- Sammelband (eine Sammlung in sich geschlossener Einzeltexte eines Autors oder mehrerer Autoren zu einem bestimmten Thema)
- Wissenschaftliche Fachzeitschrift (regelmäßig veröffentlichte Sammlungen von Fachartikeln zu aktuellen wissenschaftlichen Themen einer bestimmten Disziplin)
- Fachartikel (in einer Fachzeitschrift veröffentlichter, häufig relativ knapper wissenschaftlicher Text, z. B. Aufsatz, Essay etc.)
- Rezension (hier: Besprechung eines neu erschienenen wissenschaftlichen Textes)
- Quellensammlung (Veröffentlichung sonst nicht oder nur schwer zugänglicher wissenschaftlicher Quellen zu einer bestimmten Disziplin, z. B. der Geschichtswissenschaft)
- Graue Literatur (Schriften, die außerhalb des Verlagswesens veröffentlicht wurden)

# <span id="page-15-2"></span>**3.1 Recherche**

### <span id="page-15-1"></span>**3.1.1 Schneeballsystem**

Das Schneeballsystem ist eine verbreitete Vorgehensweise, bei der **Literaturverzeichnisse in bereits vorliegenden Werken** nach geeigneter Literatur durchsucht werden. Als Ausgangspunkt können Standardwerke und Handbücher fungieren. So gefundene Werke können weitere Hinweise auf für die Arbeit relevante Veröffentlichungen enthalten.

### <span id="page-15-0"></span>**3.1.2 Bibliotheksrecherche**

Die meisten Bibliotheken bieten eine Recherche in einem OPAC (Online Public Access Catalogue = öffentlich zugänglicher Online-Katalog) an.

Beispiele:

So kann der **gesamte Bibliotheksbestand** mithilfe geeigneter Suchwörter auch **von zuhause aus durchsucht** werden. Auch das Bibliothekspersonal steht bei der Recherche beratend zur Seite. Geeignete Werke können je nach Bibliothek online oder vor Ort (vor-)bestellt bzw. direkt ausgeliehen werden.

Findet sich in einer Bibliothek keine geeignete Literatur, besteht die Möglichkeit einer gebührenpflichtigen Fernleihe. Hierzu ist eine Anfrage bei der jeweiligen Bibliothek zu den Modalitäten erforderlich. Über den Karlsruher **Virtuellen** Katalog (KVK, [http://www.ubka.uni-karlsruhe.de/kvk.html\)](http://www.ubka.uni-karlsruhe.de/kvk.html) lassen sich mit einem Suchbegriff gleichzeitig OPACs verschiedener Bibliotheken durchsuchen, auf deren Werke dann per Fernleihe zugegriffen werden kann.

#### <span id="page-16-0"></span>**3.1.3 Internetrecherche**

#### 3.1.3.1 Suchmaschinen

Die am häufigsten verwendete Suchmaschine ist Google. Neben der globalen Suche nach relevanten Websites bieten die Funktionen *google books* und *google scholar* die Möglichkeit der gezielten Suche nach (gedruckten) Büchern und wissenschaftlichen Fachartikeln. Häufig sind Teile wissenschaftlicher Werke als Vorschau sichtbar, was zum Beispiel für das Schneeballsystem nützlich sein kann.

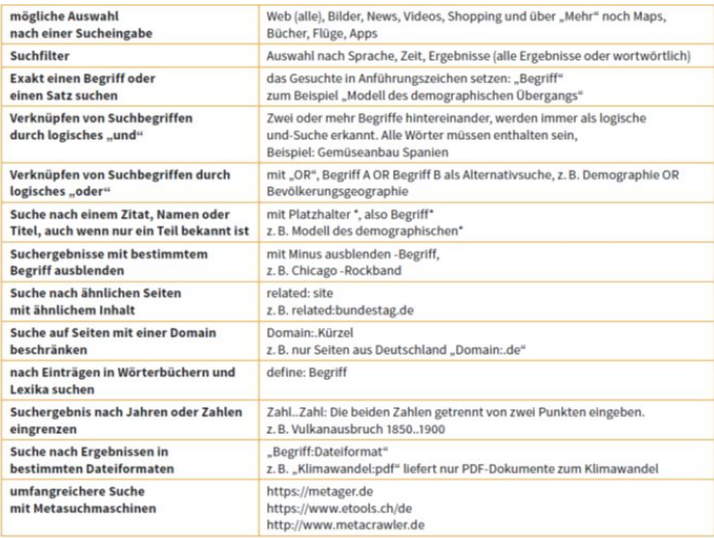

#### **Abbildung 2:**

*Hinweise zur Google-Suche*[5](#page-16-1)

#### 3.1.3.2 Wikipedia

**Wikipedia** bietet zu einer Vielzahl von Themen einen guten Überblick, wird aber unter wissenschaftlichen Gesichtspunkten als nicht zitierfähig

<span id="page-16-1"></span><sup>&</sup>lt;sup>5</sup> Steinbach, Dietmar: "Vom Googeln zur digitalen Raumanalyse", in: *Praxis Geographie*: Digitalisierung, 4/2021 , S. 26.

erachtet. Es soll deshalb auch in Hausarbeiten **an der EGE nicht zitiert** werden. Auch wenn die Qualität vieler Wikipedia-Artikel sehr hoch ist, lässt sich häufig kein Autor identifizieren. Texte können ohne Lektorat und Redaktion veröffentlicht werden. Inhalte können sich schnell ändern. Üblicherweise findet sich zu den Informationen, die in Wikipedia-Artikeln zu finden sind, ein Literaturverzeichnis am Ende der Seite, das einen guten Ausgangspunkt für eine Recherche in wissenschaftlichen Darstellungen bietet. Wikipedia sollte deshalb vor allem dazu genutzt werden, sich einen Überblick zu einem Thema und den dazu vorhandenen Darstellungen zu verschaffen.

#### 3.1.3.3 Qualität von Internetquellen

Texte von Websites sind nur dann zu verwenden, wenn deren Inhalte nicht unter vertretbarem Aufwand (Bibliotheksbesuch) in gedruckten Darstellungen zu finden sind und die Seriosität des Autors kritisch bewertet worden ist. Eine wesentliche Voraussetzung für die Einschätzung einer Internetquelle ist die Möglichkeit den Autoren zu identifizieren. Dieser wird im besten Fall direkt beim Titel eines Textes genannt, kann sich aber auch über das Impressum einer Website ermitteln lassen. Texte ohne Angabe des Autors und solche von Autoren ohne wissenschaftlichen Hintergrund sind nicht zitierfähig. Zitierfähige Texte finden sich zumeist auf Websites von staatlichen Einrichtungen wie Ämtern, Behörden und Universitäten.

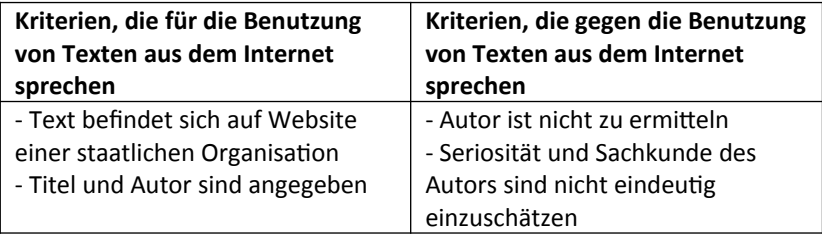

Audios und Videos aus dem Internet können prinzipiell auch für die KL/BELL genutzt werden, beispielsweise um einen gesellschaftlichen Trend aufzuzeigen oder weil ein künstlerisches Werk untersucht werden soll (Filmanalyse). Allerdings darf man keine Erklärvideos nutzen, um ein komplexes wissenschaftliches Modell zu erklären. Hierfür sind wissenschaftliche Veröffentlichungen in Textform zwingend erforderlich.

# <span id="page-18-0"></span>**3.2 Kurzanleitung für die Literaturrecherche**

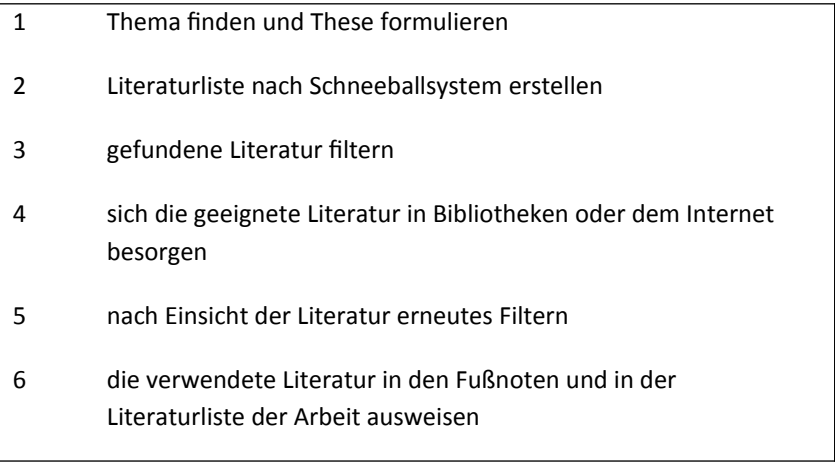

# <span id="page-19-0"></span>**4 Zitieren im Fußnotensystem**

Um seine Rechercheergebnisse nachvollziehbar zu machen, sollen sämtliche Textstellen, die nicht das geistige Eigentum des Autors sind, kenntlich gemacht werden. Sowohl **wörtliche Zitate** als auch **sinngemäße Übernahmen müssen** unbedingt als solche **zu erkennen sein**. Für wissenschaftliche Arbeiten an der EGE ist das Zitieren im Fußnotensystem vorgesehen.

Eine wesentliche Funktion von Fußnoten ist der **Nachweis von Zitaten**. neben der Bezeichnung der Quelle bzw. Literaturstelle können auch **Anmerkungen** dazu oder Hinweise zum methodischen oder inhaltlichen Vorgehen enthalten sein. Sie können außerdem zusätzliche Informationen aufnehmen, die den Textfluss stören könnten, etwa Verweise auf andere Autoren, Querverweise innerhalb der Arbeit oder die Erklärung eines Begriffs.

Fußnoten sind grundsätzlich durchgehend zu nummerieren. Sie beginnen immer mit einem Großbuchstaben und werden mit einem Punkt abgeschlossen.

<sup>123</sup> Vgl. Winfried Schulze: Einführung in die Neuere Geschichte, 5. Auflage, Stuttgart, 2010, S. 123.

Sie haben dieselbe Schriftart wie der Fließtext und sind in der Regel ein bis zwei Punkte kleiner. Die Funktion "Fußnote einfügen" ist in den gebräuchlichen Textverarbeitungsprogrammen enthalten. Die wesentlichen formalen Anforderungen sind darin voreingestellt.

## <span id="page-20-0"></span>**4.1 Wörtliches Zitieren**

Wörtliche Zitate sollen nur sehr sparsam verwendet werden und vor allem dann, wenn der zitierte Text nicht sinnvoll mit eigenen Worten wiedergegeben werden kann oder besonders treffend formuliert ist.

Sämtliche Textstellen, die unverändert aus einer Literaturstelle übernommen werden, müssen durch **Anführungszeichen** gekennzeichnet werden (in deutschen Texten am Anfang unten und am Ende oben ["..."]<sup>[6](#page-20-1)</sup>, in englischsprachigen Texten jeweils oben ["…"] oder ['…']).

 "Schulen waren auch in den Jahren der Weimarer Republik mit ihrer ersten demokratischen Verfassung überwiegend noch Anstalten zur Einübung von Untertanengeist."

Mit einer sich dem Text unmittelbar anschließenden, eine halbe Zeile höher gesetzten Ziffer wird auf die Quellen- bzw. Literaturangabe in der dazugehörigen Fußnote verwiesen.

"Lehrer besaßen das Recht, Kinder zu züchtigen, das heißt, ihre körperliche Überlegenheit auszuspielen und sie zu schlagen."[7](#page-20-2)

Trifft die **Fußnotenziffer** mit einem **Satzzeichen** zusammen, entscheiden die folgenden Kriterien über die Reihenfolge. Bezieht sich die Fußnote auf den gesamten vorangegangenen Satz oder Absatz, wird die Ziffer nach dem Satzzeichen gesetzt (wie im Beispiel oben). Bezieht sie sich nur auf ein unmittelbar vorangegangenes Wort, eine solche Wortgruppe oder einen solchen Teilsatz, wird die Ziffer vor dem Satzzeichen gesetzt. In jedem Fall ist die Ziffer nach dem Anführungszeichen zu setzen, sofern in der Fußnote eine Quellen- oder Literaturangabe gemacht wird. Das Setzen von zwei unmittelbar aufeinander folgenden Fußnotenziffern sollte vermieden werden.

<span id="page-20-1"></span><sup>6</sup> Sind im Zitat selbst Anführungszeichen enthalten, werden diese im Zitat als einfache Anführungszeichen ['…'] dargestellt.

<span id="page-20-2"></span><sup>7</sup> Vinke, Hermann: *Das kurze Leben der Sophie Scholl*, o. O., 2005, S. 25.

**Wortauslassungen** sind durch **drei Punkte in eckigen Klammern** zu kennzeichnen (vgl. das folgende Beispiel mit dem Beispiel oben).

"Schulen waren auch in den Jahren der Weimarer Republik […] noch Anstalten zur Einübung von Untertanengeist."

Auch eigene Hinzufügungen, die sich gelegentlich aus grammatischen Gründen ergeben, sollen in eine eckige Klammer geschrieben werden. Inhaltliche Änderungen dürfen sich durch eigene Hinzufügungen nicht ergeben.

Sollte die Literaturstelle Hervorhebungen wie Sperrungen, Fett- oder Kursivdruck aufweisen, können diese auch im Zitat wiedergegeben werden. Andernfalls ist in der Fußnote eine in Klammern gesetzte Bemerkung hinter der Quellenangabe einzufügen: "Im Original gesperrt/ fett/kursiv gedruckt."

<sup>123</sup>Vinke, Hermann (2005): *Das kurze Leben der Sophie Scholl*, o. O., S. 25 (im Original kursiv gedruckt).

Eigene Hervorhebungen in wörtlichen Zitaten sollten vermieden werden.

### <span id="page-21-0"></span>**4.2 Sinngemäßes Zitieren**

Sinngemäße Zitate bilden in der Regel die deutliche Mehrheit inhaltlicher Übernahmen aus Quellen und Literatur. Sie werden äußerlich nicht gekennzeichnet, müssen aber mithilfe von **Quellen- bzw. Literaturangaben** eindeutig zuzuordnen sein.<sup>[8](#page-21-1)</sup> Im Gegensatz zu wörtlichen Zitaten ist der Quellen- oder Literaturangabe in der Regel ein "Vgl." (Vergleiche) voranzustellen.

Wörtliches Zitat:

<span id="page-21-1"></span><sup>8</sup> Jeder Absatz, der nicht mit einer Quellen- oder Literaturangabe versehen ist, gilt als eigener Gedanke des Autors.

"Lehrer besaßen das Recht, Kinder zu züchtigen, das heißt, ihre körperliche Überlegenheit auszuspielen und sie zu schlagen."[9](#page-22-2)

Sinngemäßes Zitat:

Die Prügelstrafe war ein staatlich genehmigtes Züchtigungsmittel.<sup>[10](#page-22-3)</sup>

Den Quellen- und Literaturangaben können weitere erläuternde Zusätze vorangestellt werden:

- "Siehe dazu ebenso": eigene Ausführungen werden durch fremdes Gedankengut ergänzt
- "Siehe dazu ausführlich": ein anderer Autor behandelt das Thema ausführlicher

# <span id="page-22-1"></span>**4.3 Form des Zitierens**

#### <span id="page-22-0"></span>**4.3.1 Quellen- und Literaturangaben in Fußnoten**

Für die **erstmalige Angabe** einer Quelle oder Literaturstelle in den Fußnoten gelten dieselben formalen Anforderungen wie im Literaturverzeichnis (siehe dort).

**Wiederholt verwendete** Quellen- oder Literaturangaben werden in der folgenden Form **gekürzt** dargestellt.

[Nachname des Autors] ([Erscheinungsjahr]), S. [Seitenzahl].

<sup>123</sup>Vinke (2005), S. 25.

<span id="page-22-2"></span><sup>9</sup> Vinke, Hermann: *Das kurze Leben der Sophie Scholl*, o. O., 2005, S. 25.

<span id="page-22-3"></span><sup>10</sup> Vgl. Vinke, Hermann: *Das kurze Leben der Sophie Scholl*, o. O., 2005, S. 25.

Werden zwei aufeinanderfolgende Zitate aus demselben Werk entnommen, wird anstelle des Nachnamens und des Erscheinungsjahrs "Ebd." (für Ebenda) gesetzt. Entstammen die Zitate auch derselben Seite, wird nur ein "Ebd." gesetzt.

```
<sup>123</sup> Vinke (2005), S. 25.
124 Ebd., S. 26.
125 Ebd.
```
Werden mehrere Bücher desselben Autors unmittelbar hintereinander verwendet. Wird anstelle des Nachnamens "Ders." (für Derselbe) gesetzt. Verschiedene Werke desselben Autors, die innerhalb eines Jahres veröffentlicht worden sind, werden durch Kleinbuchstaben kenntlich gemacht, die an das Erscheinungsjahr angefügt werden.

```
<sup>123</sup> Vinke (2005), S. 25.
124Ders. (2012a), S. 321.
125 Ders. (2012b), S. 3.
```
### <span id="page-23-0"></span>**4.3.2 Quellen- und Literaturangaben im Literaturverzeichnis**

Im Literaturverzeichnis werden sämtliche Werke in alphabetischer Reihenfolge aufgelistet, aus denen im Text zitiert wird. Für die verschiedenen Publikationsformen gelten jeweils eigene formale Anforderungen.

#### Monografien

Name, Vorname: *Titel: Untertitel Angabe des Bandes*, Auflage, Verlagsort, Jahr.

Demant, Alexander: *Über die Deutschen: Eine kleine Kulturgeschichte*, 3. Auflage, Berlin, 2009.

Der Titel wird kursiv geschrieben. Untertitel, Angabe des Bandes und Auflage sind ggf. nicht vorhanden und können dann demnach nicht immer genannt werden.

#### Diplomarbeiten und Dissertationen

Name, Vorname: *Titel: Untertitel*, Auflage, Dipl.-Arbeit/Diss., Universitätsort, Verlagsort, Jahr.

#### Sammelwerke

Sammelwerke sind Publikationen mit Texten mehrerer Autoren. Mehrere Herausgeber werden durch "/" aneinandergereiht. Bei mehr als drei Herausgebern wird nur der erstgenannte Herausgeber gefolgt von "u. a." (für "und andere") in das Literaturverzeichnis aufgenommen.

Name, Vorname: "Titel des Beitrages", in: Name und Vorname des Herausgebers (Hrsg.): (ggf. Festschrift für) *Titel des Sammelwerks: Untertitel*, Ort, Jahr, Seiten.

O. V.: "Der Kalte Krieg", in: Meilensteine der Weltgeschichte: *Kalter Krieg und Perestroika 1950 bis 1990*, o. Hrsg., Augsburg, 1999, S. 27–89.

#### Zitate aus Zeitschriftenaufsätzen

Name, Vorname: "Titel des Aufsatzes", in: Name der Zeitschrift, Jahrgangsnummer oder Bandnummer oder Heftnummer/Jahr, Seite(n).

Sommer, Wilhelm: "Flucht und Vertreibung". in: Geschichte LERNEN: Flucht und Vertreibung, 19. Jahrgang/2005, S. 14–17.

#### Zitate aus Zeitungsartikeln

Name, Vorname: "Titel", in: "Name der Zeitung", Jahrgang, Nummer und Datum der Zeitung, Seite(n).

Lorenz, Stephan: "Unbekannte Verschwörer, falsche Mythen", in: *Freie Presse*, 52. Jahrgang, Nr. 149, 30.06.2014, S. 5.

#### Zitate aus nicht veröffentlichen Arbeiten

Vor dem Zitieren aus nicht veröffentlichen Werken ist die Erlaubnis des Verfassers einzuholen. Der Literaturangabe ist der Zusatz "unveröffentlichtes Manuskript" oder "unveröffentlichter Forschungsbericht" oder "als Manuskript vervielfältigt" anzufügen.

#### Zitate aus Gerichtsentscheidungen

Gericht (von dem das Urteil ergangen ist), Aktenzeichen, Datum der Entscheidung, Fundstelle.

Zitate aus Entscheidungen des Bundesverfassungsgerichts (in fortlaufend nummerierten Bänden veröffentlicht)

BVerfGE, Bandnummer, Seite.

#### Zitate aus Gesetzen

Beim ersten Zitieren sind der volle Titel des Gesetzes und der Tag oder das Jahr der Verabschiedung zu nennen. Im weiteren Verlauf der Arbeit kann die amtliche Abkürzung angegeben werden.

```
Gesetz zur Änderung des Grundgesetzes, 21.07.2010.
```
#### Zitate aus Internetquellen und eBooks

**eBooks:** Ist ein Werk sowohl online als auch als Druckversion verfügbar (z. B. Treffer in der Google-Buchsuche), sollte bevorzugt aus der Druckversion zitiert werden, da dort Seitenangaben vorhanden sind. Alternativ kann das Kapitel angegeben werden. Für die Quellenangabe des eBooks gelten dieselben Regeln wie für die analogen Veröffentlichungsformen, allerdings

muss immer der Zusatz "online unter URL http://www.beispiel.de/home.htm [Stand: Tag des Zugriffs]" ergänzt werden.

**Sonstige Internet-Quellen:** In guten Internet-Quellen, z.B. wissenschaftliche Artikel im pdf-Format, Artikel aus Online-Nachrichtenseiten etc. werden ein Titel und der Name des Autors genannt. Diese sollen auch in der Quellenangabe wiedergegeben werden.

Name, Vorname: "Titel: Untertitel" (Veröffentlichungsdatum [sonst "o. J."]), online unter URL http://www.beispiel.de/home.htm [Stand: Tag des Zugriffs].<sup>[11](#page-26-0)</sup>

Internet-Quellen ohne Angabe von Titel und Autor werden in der folgenden Form angegeben.

URL: http://www.wissenschaftliches-arbeiten.org/faq/monographie.html [Stand: 29. Juni 2014].

**Audios und Videos aus dem Internet:** Für die Quellenangabe von Podcasts, Filmen, YouTube-Videos etc., auf die die wissenschaftliche Arbeit Bezug nimmt, gelten grundsätzlich dieselben Regeln wie für Online- Textquellen. Ist es notwendig, kann die Quellenangabe um eine Zeitangabe ergänzt werden.

Rezo: "Die Zerstörung der CDU.", 18.05.2019, online unter URL: https://youtu.be/4Y1lZQsyuSQ 05:27-07:30 [Stand: 03.09.2021].

**Abbildungen und Tabellen,** welche aus anderen Werken entnommen wurden, werden wie wörtliche bzw. sinngemäße Zitate behandelt und die Quelle als Fußnote angegeben. Wurden Abbildungen verändert, dann ist dies zu vermerken (siehe auch 5.1.4 Abbildungsverzeichnis).

<span id="page-26-0"></span> $11$  Durch einen Klick mit der rechten Maustaste und die Auswahl der Option "Hyperlink entfernen" werden die Blaufärbung und die Unterstreichung der Internetadresse entfernt.

# <span id="page-27-0"></span>**5 Textproduktion**

Es gibt keine allgemein gültigen Regelungen zu Form und Formatierung wissenschaftlicher Arbeiten. Die folgenden Regelungen sind verbindlich für komplexe Lernleistungen (KL) und besondere Lernleistungen (BELL) an der Evangelischen Schulgemeinschaft Erzgebirge. Regelungen an anderen Schulen und an Universitäten können davon abweichen.

Es ist sinnvoll, sich vor dem Beginn des Schreibprozesses mit seinem Textverarbeitungsprogramm vertraut zu machen. Die Benutzung von Formatvorlagen erleichtert eine durchgehend einheitliche Form der Arbeit und bietet viele Möglichkeiten, durch automatische Einstellungen Zeit zu sparen. Entsprechende Einführungen und Anleitungen finden sich zum Beispiel für Microsoft Word auf

[http://office.microsoft.com/de-de/word-help/grundlagen-formatvorlagen](http://office.microsoft.com/de-de/word-help/grundlagen-formatvorlagen-in-word-HA102647012.aspx)[in-word-HA102647012.aspx](http://office.microsoft.com/de-de/word-help/grundlagen-formatvorlagen-in-word-HA102647012.aspx)

und für Open Office Writer auf

[http://www.openoffice.org/de/doc/howto\\_2\\_0/writer/HowTo-Writer03](http://www.openoffice.org/de/doc/howto_2_0/writer/HowTo-Writer03-stylist.html) [stylist.html.](http://www.openoffice.org/de/doc/howto_2_0/writer/HowTo-Writer03-stylist.html)

Um Datenverlust vorzubeugen, sollten alle wichtigen Dateien regelmäßig in ihrer aktuellen Fassung auf mindestens zwei verschiedenen und voneinander unabhängigen Datenträgern gespeichert werden (Festplatte des Computers, externe Festplatte, USB-Stick, SD-Karte, Online-Speichermedien etc.).

# <span id="page-28-1"></span>**5.1 Bestandteile einer wissenschaftlichen Arbeit**

Für wissenschaftliche Arbeiten an der EGE (KL oder BELL) sind die folgenden Bestandteile verbindlich.

- Deckblatt
- Inhaltsverzeichnis
- Text
- Literaturverzeichnis
- ggf. Abbildungsverzeichnis
- ggf. Anhang
- Selbstständigkeitserklärung

#### <span id="page-28-0"></span>**5.1.1 Deckblatt**

Das Deckblatt ist das erste Blatt einer wissenschaftlichen Arbeit. Es enthält die folgenden Angaben.

- Name der Schule
- Name des Kurses/des Faches
- Name des Kursleiters/des Fachlehrers
- Schuljahr
- Titel der Arbeit
- Name des Autoren
- Datum des Einreichens der Arbeit

Eine Vorlage für das Deckblatt findet sich auf der Schulhomepage.

#### <span id="page-29-1"></span>**5.1.2 Inhaltsverzeichnis**

Das Inhaltsverzeichnis bietet für den Leser einen ersten Überblick über Inhalt und Aufbau der Arbeit sowie die Seitenzahlen. Es enthält jeweils mit der entsprechenden Seitenzahl versehen sämtliche Haupt- und Unterkapitel wörtlich identisch und mit derselben Nummerierung wie im Text, außerdem alle weiteren Bestandteile der Arbeit (siehe Anhang 5).

### <span id="page-29-0"></span>**5.1.3 Text (Gliederung)**

Die inhaltliche Gestaltung des Textteils orientiert sich an den Vorgaben des jeweiligen Fachbereichs. Er umfasst üblicherweise eine Einleitung, einen Hauptteil und einen Schlussteil als Zusammenfassung oder Ausblick.

Alle Kapitel und Unterkapitel sind mit arabischen Ziffern zu nummerieren. **Hinter der Nummerierung steht kein Punkt**. Hauptkapitel beginnen immer auf einer neuen Seite. Sie sind **keine wörtliche Zusammenfügung** von Unterkapiteln. **Unterkapitel werden nur angelegt, wenn mindestens zwei vorhanden sind.**

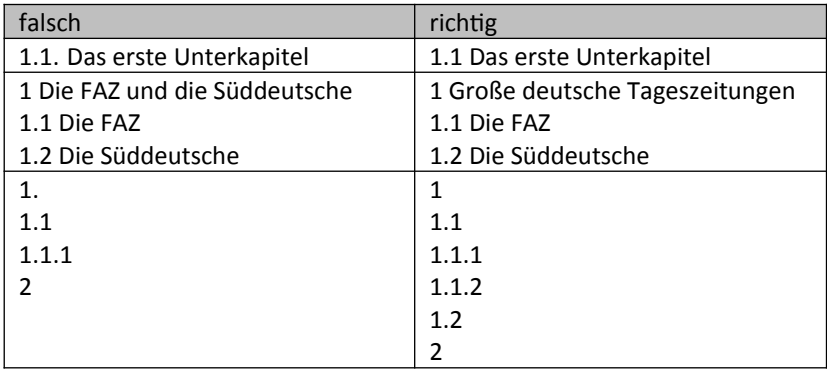

### <span id="page-30-1"></span>**5.1.4 Abbildungsverzeichnis**

Abbildungen (Fotos, Grafiken, Tabellen etc.) werden durchnummeriert und mit einer Beschriftung versehen, die die Nummer und eine kurze Beschreibung der Abbildung enthält. Sie kann sich durch eine geringere Schriftgröße, Fettdruck oder Kursivdruck vom Fließtext unterscheiden. Ein Beispiel für eine beschriftete Abbildung findet sich auch auf dieser Seite. Mit einer Fußnote wird die Quelle angegeben. Die Regeln beim Zitieren entsprechen denen für andere wörtliche oder sinngemäße Zitate.

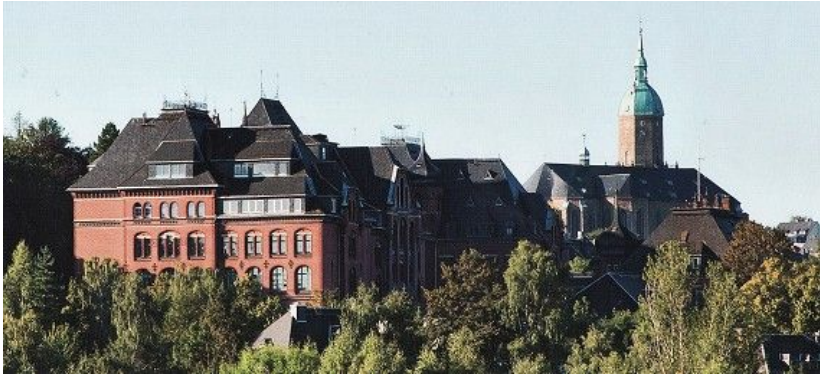

**Abbildung 3:**

*Evangelische Schulgemeinschaft und St. Annenkirche*[12](#page-30-2)

Im Abbildungsverzeichnis werden sämtliche Abbildungen in der Reihenfolge ihres Erscheinens im Text wortgetreu und mit den entsprechenden Seitenzahlen aufgelistet.

### <span id="page-30-0"></span>**5.1.5 Anhang**

Häufig fallen Materialien an, die sich nicht ohne Weiteres in den Textteil der Arbeit integrieren lassen. Sie werden der Arbeit als Anhang beigefügt. Um ein schnelles Auffinden zu ermöglichen, werden die Dokumente im Anhang analog dem Textteil durchnummeriert, damit dort mit Fußnoten darauf verwiesen werden kann.

<span id="page-30-2"></span><sup>&</sup>lt;sup>12</sup> Foto: privat

Beispiel:

 $123$  Vgl. Tabelle 4 im Anhang, Anlage 10, S. 123.

Falls notwendig, kann auch ein Abkürzungsverzeichnis in den Anhang integriert werden. Darin enthalten sind fachspezifische Abkürzungen, die über die allgemein gebräuchlichen Abkürzungen hinausgehen. Grundsätzlich sollen Abkürzungen im Textteil nur sehr sparsam verwendet werden.

#### <span id="page-31-1"></span>**5.1.6 Selbstständigkeitserklärung**

Eine Vorlage für die Selbstständigkeitserklärung findet sich auf der Schulhomepage.

### <span id="page-31-0"></span>**5.2 Form**

Die Arbeit ist auf weißem A4-Papier anzufertigen, das einseitig bedruckt und in eine Mappe geheftet oder geklemmt wird. Die Verwendung von Klarsichthüllen ist nicht gestattet. Die Seiten sind mit Seitenzahlen (arabische Ziffern) zu versehen. An das Deckblatt schließt sich das Inhaltsverzeichnis an, welches die offizielle Seite 1 der Arbeit ist. Hier beginnt die Nummerierung. Inhaltsverzeichnis, Einleitung und Literaturverzeichnis beginnen stets auf einer neuen Seite. Soll auch der Anhang mit Seitenzahlen versehen sein, ist die Nummerierung fortzusetzen.

Der Textteil ist im Blocksatz und mit einem Zeilenabstand von 1,5 zu formatieren. Die Seitenränder betragen links 3 cm; rechts, oben und unten jeweils 2 cm. Die Schriftart muss gut lesbar sein: z. B. Calibri (ohne Serifen) oder Times New Roman (mit Serifen). Sie ist ausnahmslos für sämtliche Texte und Beschriftungen zu verwenden. Die Schriftgröße beträgt für den Fließtext 12pt.

Andere Schriftgrößen werden für die Kapitelüberschriften verwendet. Die folgende Einteilung ist verbindlich.

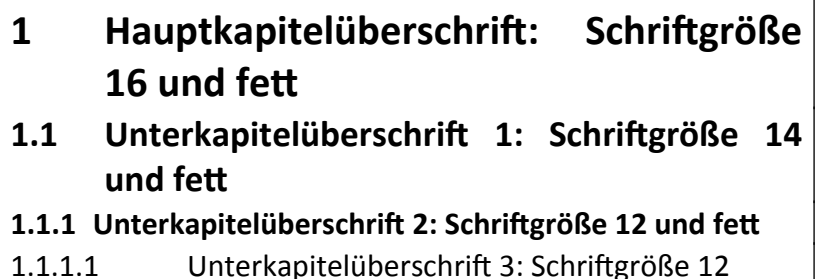

Die Überschriften von Inhaltsverzeichnis, Literaturverzeichnis, Abbildungsverzeichnis, und Selbstständigkeitserklärung werden wie Hauptkapitelüberschriften formatiert. Die Verzeichnisse und die Erklärung selbst erhalten Schriftgröße 12.

Für Fußnoten wird die Schriftgröße 10 verwendet. Der Zeilenabstand ist 1. Sie werden durchgehend nummeriert, beginnen mit einem Großbuchstaben und enden mit einem Punkt.

# <span id="page-32-0"></span>**5.3 Schreibprozess**

Ist die Literatur gesichtet, ausgewertet und strukturiert, beginnt die Phase des Schreibens. Die Textproduktion kann an einer beliebigen Stelle innerhalb der Gliederung beginnen. Fällt der Anfang schwer, können verschiedene Strategien Abhilfe schaffen, z. B.

- das Herstellen einer angenehmen, möglichst störungsfreien Arbeitsatmosphäre und regelmäßige Pausen
- die Untergliederung des Textes in kleinere Teilabschnitte
- eine Visualisierung der Inhalte in Form von Mindmaps, Tabellen etc.
- Mut zur Imperfektion: das (vorläufige) Zulassen von Fehlern und Lücken

Die Arbeit am Text kann zu weiteren Ideen, Erkenntnissen und verfeinerten Forschungsansätzen führen, die eine Anpassung der Gliederung notwendig machen. Während des gesamten Schreibprozesses wird der Text immer wieder angepasst und verbessert.

Neben inhaltlichen Veränderungen ist ein Augenmerk auch auf den Stil der Arbeit zu richten. Ein guter Schreibstil zeichnet sich nicht durch möglichst komplizierten Satzbau und eine häufige Verwendung von Fremdwörtern aus, sondern durch eine **klare, möglichst wenig ausschweifende Sprache**. Dabei sind besonders die folgenden Aspekte zu vermeiden:<sup>[13](#page-33-0)</sup>

- unseriöse Wendungen ("Es kann gezeigt/gesagt werden, dass ...". "es ist logisch/selbstverständlich, dass ..." etc.)
- Superlative und Übertreibungen ("Ein unglaublich falscher Ansatz.", "Das einzig richtige Modell ...", "enorm", "erheblich", ..immens" etc.)
- abwertende Adverbien ("übrigens", "irgendwie", "eigentlich" etc.)
- Gedankenlücken ("Nun, dann widmen wir uns dem nächsten Aspekt" etc.)
- Füllwörter ("natürlich", "selbstverständlich", "gewissermaßen", "sozusagen" etc.)
- übermäßiger Einsatz von "soll" (besser "im ersten Kapitel wird untersucht, ob ... " als ... In ersten Kapitel soll untersucht werden, ob …")
- übermäßiger Einsatz von "soll" (besser "Offensichtlich leben Frauen im Durchschnitt länger als Männer" statt "Es ist offensichtlich, dass Frauen im Durchschnitt länger als Männer leben.")

<span id="page-33-0"></span><sup>&</sup>lt;sup>13</sup> Die folgende Auflistung ist angelehnt an Matthias Karmasin/Rainier Ribing: Die Gestaltung wissenschaftlicher Arbeiten, 7. Auflage, Wien, 2013, S. 36 f.

Wissenschaftliche Texte werden üblicherweise in der dritten Person verfasst. Vor allem zur Kenntlichmachung der eigenen Meinung bzw. einer persönlichen Leistung im Vergleich zu anderen Autoren kann sparsam auch die Ich-Form verwendet werden.

# <span id="page-34-0"></span>**5.4 Letzte Hand**

Vor der Abgabe der Arbeit ist ein gründliches Korrekturlesen notwendig, neben inhaltlichen Aspekten ist dabei auch die Erfüllung aller formalen Anforderungen zu überprüfen. Grammatische, orthografische und syntaktische Fehler lassen sich oft bereits mithilfe der Rechtschreib- und Grammatikprüfung des Textverarbeitungsprogramms aufdecken. Ein Vergleich der fertigen Arbeit mit den in dieser Broschüre beschriebenen Anforderungen beseitigt letzte Unzulänglichkeiten.

# *Nachwort der AutorInnen*

*Das vorliegende EGE Style Sheet soll euch zusammen mit dem Methodenworkshop helfen, eure Komplexe Leistung sowie Facharbeiten an der EGE und später im Studium zu verfassen. Auch wenn die konkreten formalen Vorgaben sich an jeder Institution etwas unterscheiden, so ist doch die grundsätzliche Herangehensweise beim wissenschaftlichen Arbeiten immer dieselbe.*

*Ergänzend finden sich auch im Netz hilfreiche Begleiter für das Schreiben von Facharbeiten. Von der Unibibliothek der TU Chemnitz gibt es z.B. die Online-Begleiterin LENA:*

*[https://www.tu-chemnitz.de/ub/kurse-und-e-learning/elearning/schueler/](https://www.tu-chemnitz.de/ub/kurse-und-e-learning/elearning/schueler/lena/index.html) [lena/index.html](https://www.tu-chemnitz.de/ub/kurse-und-e-learning/elearning/schueler/lena/index.html)*

*Wir wünschen euch viel Freude beim wissenschaftlichen Arbeiten.*

# <span id="page-35-0"></span>**6 Anhang**

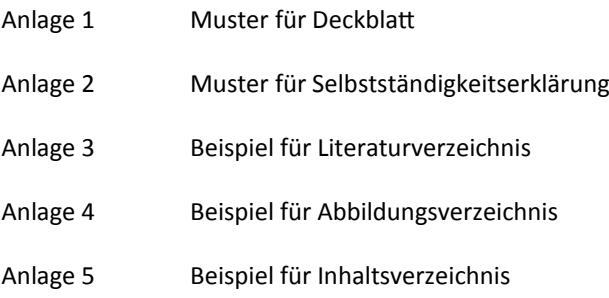

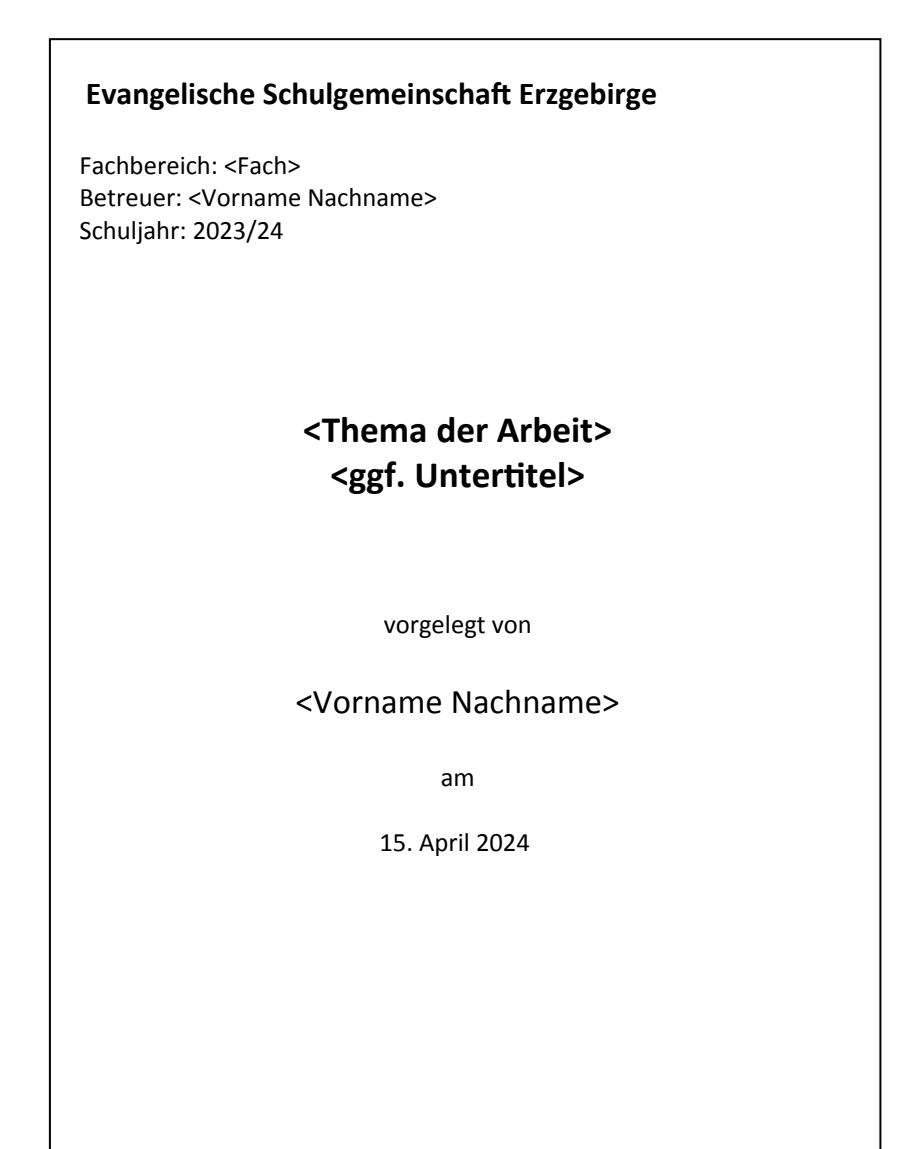

# Selbstständigkeitserklärung

Ich versichere, dass ich die Komplexe Leistung ohne fremde Hilfe angefertigt, andere als die angegebenen Quellen und Hilfsmittel nicht benutzt und mich auch sonst keiner unerlaubten Hilfe bedient habe. Alle wörtlich oder sinngemäß übernommenen Textstellen habe ich als solche kenntlich gemacht. Mir ist bewusst, dass bei der Korrektur der Arbeit Programme eingesetzt werden können, welche diese auf Plagiate prüfen. Solche Programme können teilweise auch erkennen, ob KI-Tools eingesetzt worden sind.

\_\_\_\_\_\_\_\_\_\_\_\_\_\_\_\_\_\_\_\_\_\_\_\_\_\_\_\_\_\_\_\_\_\_\_\_ \_\_\_\_\_\_\_\_\_\_\_\_\_\_\_\_\_\_\_\_\_\_\_\_\_\_\_\_\_\_\_\_\_\_\_\_ Ort, Datum Unterschrift

#### **7 Literaturverzeichnis**

Demant, Alexander: *Über die Deutschen: Eine kleine Kulturgeschichte*, 3. Auflage, Berlin, 2009.

Hellner, Clara: "Warum Löwen gegen Stachelschweine meist verlieren." (11. Mai 2019), online unter URL https://www.sueddeutsche.de/wissen/zoologie-warum-loewengegen-stachelschweine-meist-verlieren-1.4438440 [Stand: 12. Mai 2019].

Lorenz, Stephan: "Unbekannte Verschwörer, falsche Mythen", in: *Freie Presse*, 52. Jahrgang, Nr. 149, 30.06.2014, S. 5.

- O. V.: "Der Kalte Krieg", in: Meilensteine der Weltgeschichte: *Kalter Krieg und Perestroika 1950 bis 1990*, o. Hrsg., Augsburg, 1999, S. 27–89.
- Sommer, Wilhelm: "Flucht und Vertreibung". in: *Geschichte LERNEN: Flucht und Vertreibung*, 19. Jahrgang/2005, S. 14–17.

Schulze, Winfried: Einführung in die Neuere Geschichte, 5. Auflage, Stuttgart, 2010. URL: http://www.wissenschaftliches-arbeiten.org/faq/monographie.html [Stand: 29. Juni 2014].

Vinke, Hermann: *Das kurze Leben der Sophie Scholl*, o. O., 2005.

# **Anlage 4 Beispiel für Abbildungsverzeichnis**

# **8 Abbildungsverzeichnis**

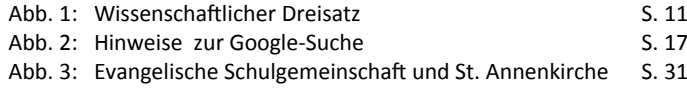

# **Anlage 5 Beispiel für Inhaltsverzeichnis**

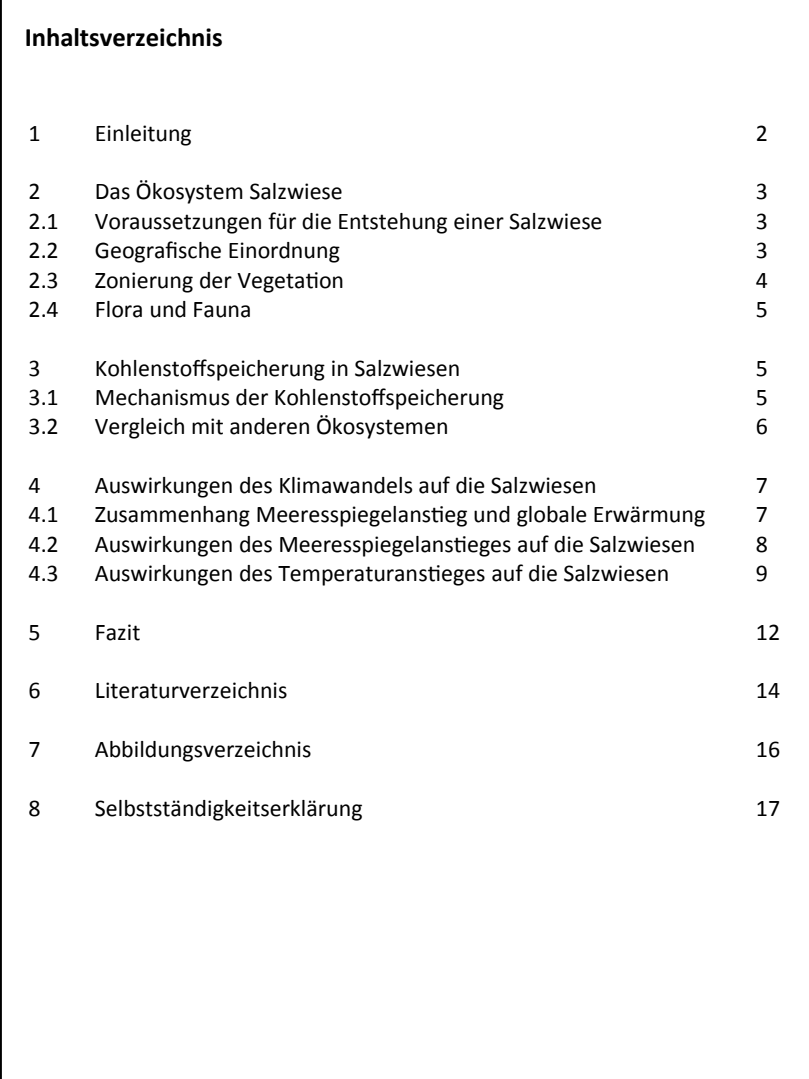